# **Creación de usuarios y reglas de acceso en Kubernetes**

Paloma del Rocío García Campón I.E.S. Gonzalo Nazareno Administración de Sistemas Informáticos en Red

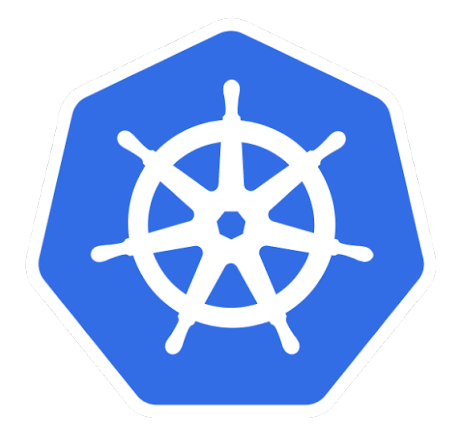

# **Control de acceso a la API**

- 1. Autenticación
- 2. Autorización
- 3. Autorización RBAC y Quotas

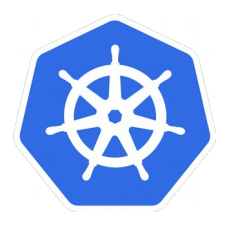

## **Autenticación**

Categorías de usuarios:

- Cuentas administradas por Kubernetes
- Usuarios administrados por un servicio externo

Métodos de autenticación:

- Certificados de clientes
- Tokens
- Proxy de autenticación
- Autenticación básica HTTP.

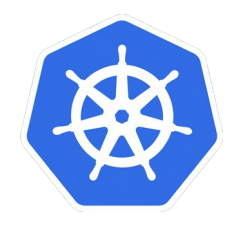

### **Autenticación**

Certificados de clientes X509

- Easyrsa, openssl o cfssl
- /etc/kubernetes/pki/ ó ~/.minikube/

Creación de los usuarios

- Kubectl config view
- kubectl config set-credentials <usuario> --client-certificate=<nombre\_certificado>.crt --client-key=<nombre\_clave>.key

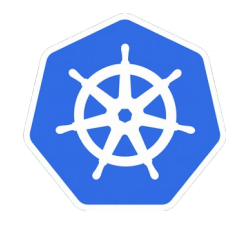

## **Autorización**

Contextos

- Kubectl config get-contexts
- kubectl config set-context <contexto>
	- --cluster=<nombre\_cluster>

--user=<usuario>

- kubectl config use-context <contexto>
- kubectl config current-context

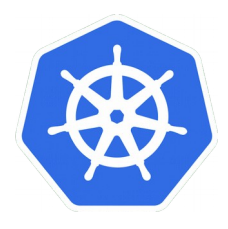

## **Autorización RBAC**

Role / ClusterRole

- Permisos aditivos
- Resources (resourceNames)
- Verbs

RoleBinding / ClusterRoleBinding

• Role | ClusterRole – User | Group | ServiceAccount

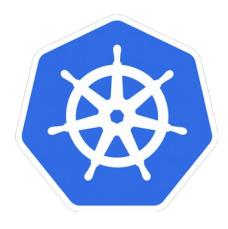

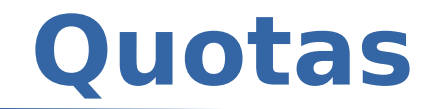

Administrar recursos

- $\cdot$  kubectl describe quota -n  $\leq$ namespace>
- kubectl get resourcequota <nombre\_cuota>
	- --namespace=<namespace>
	- --output=yaml

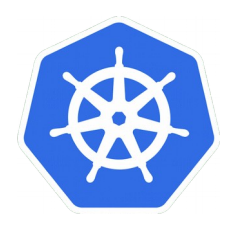

#### **Herramientas auxiliares**

- Elastickube
- Klum
- Rakkess
- Kubect-who-can
- Rbac-lookup

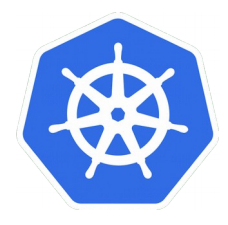

# **Muchas gracias**

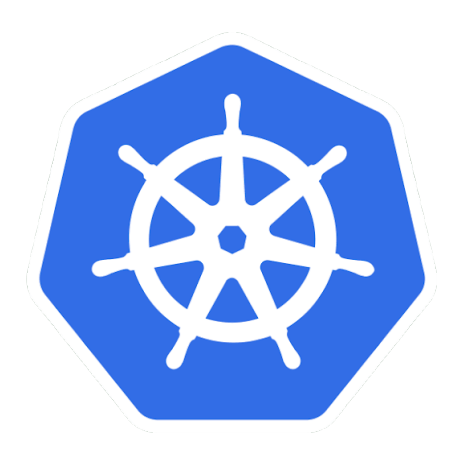